## iPad OS アップデート手順書

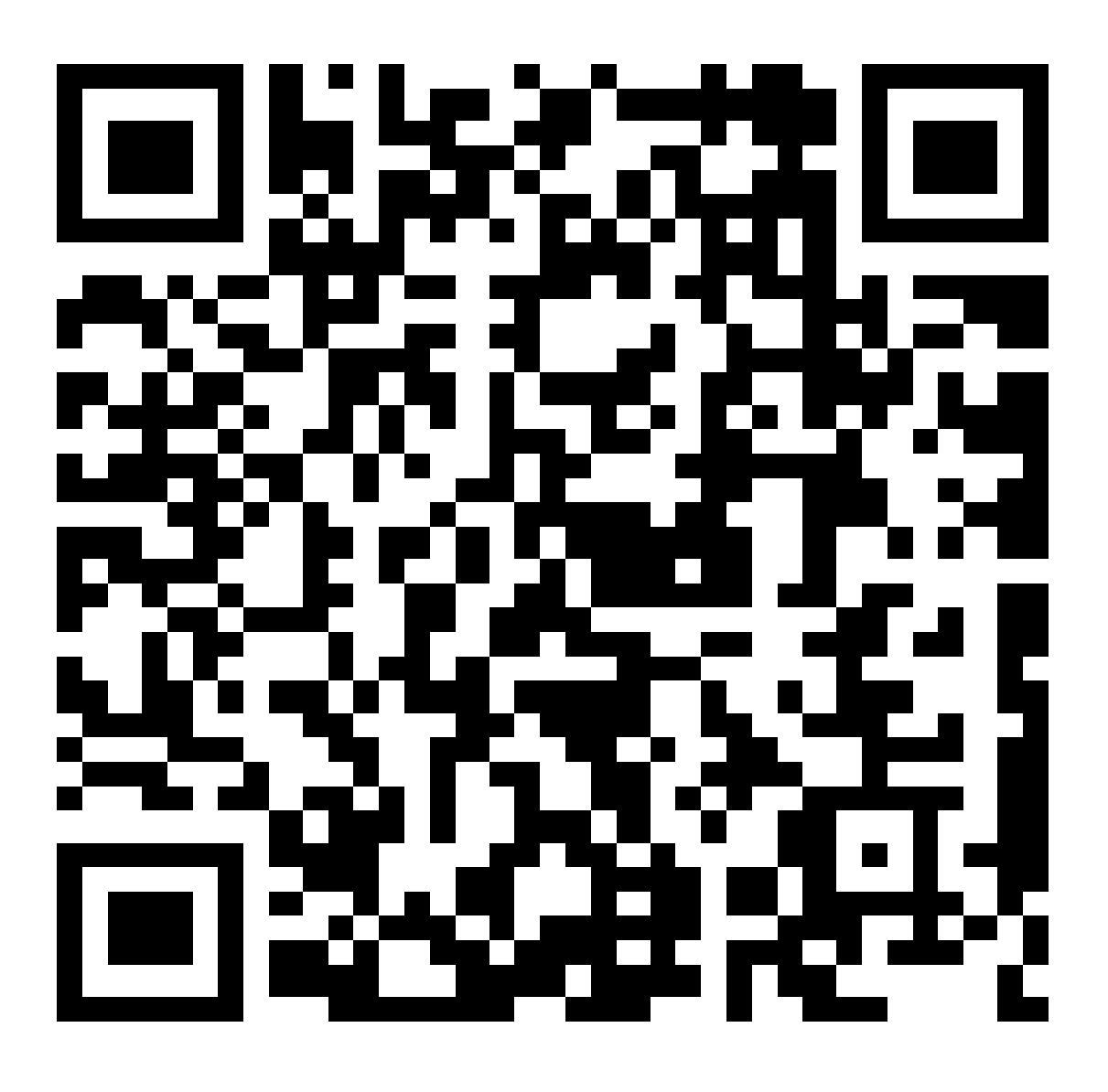